## To access the historic aerials on the Suffolk County GIS viewer

[Click on the link to access the viewer's homepage. http://gis3.suffolkcountyny.gov/gisviewer/](http://gis3.suffolkcountyny.gov/gisviewer/)

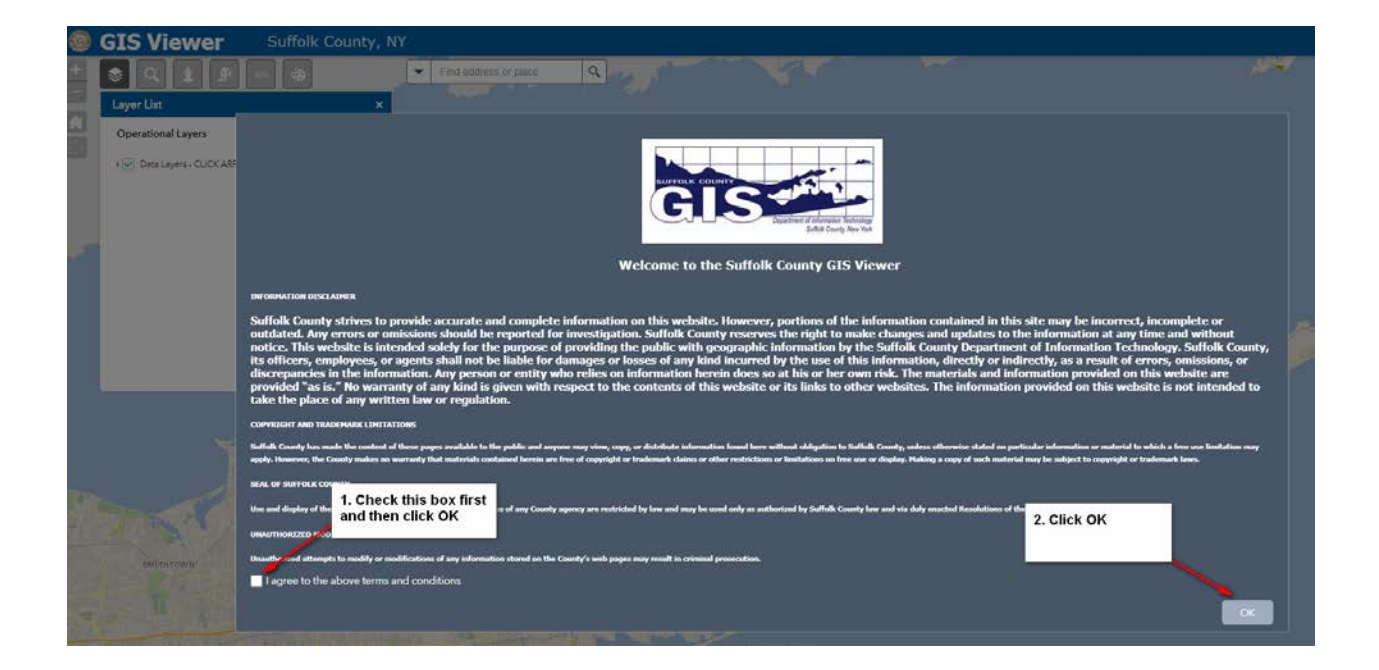

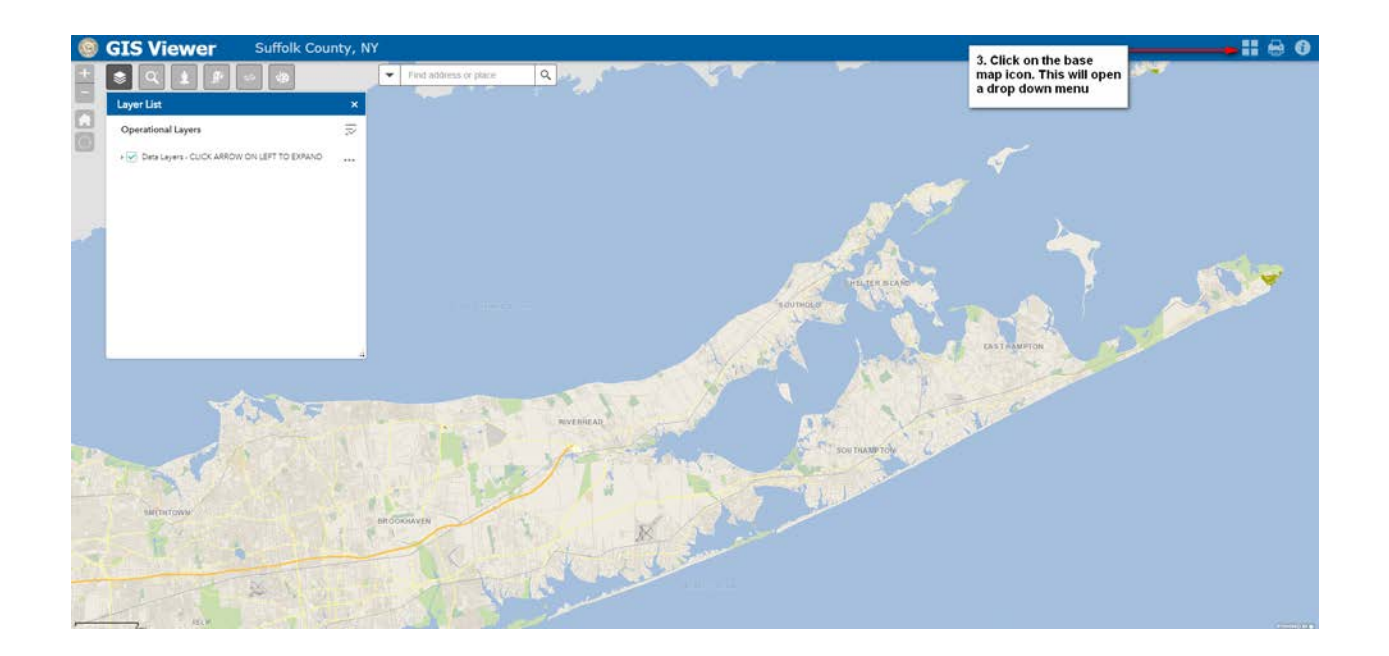

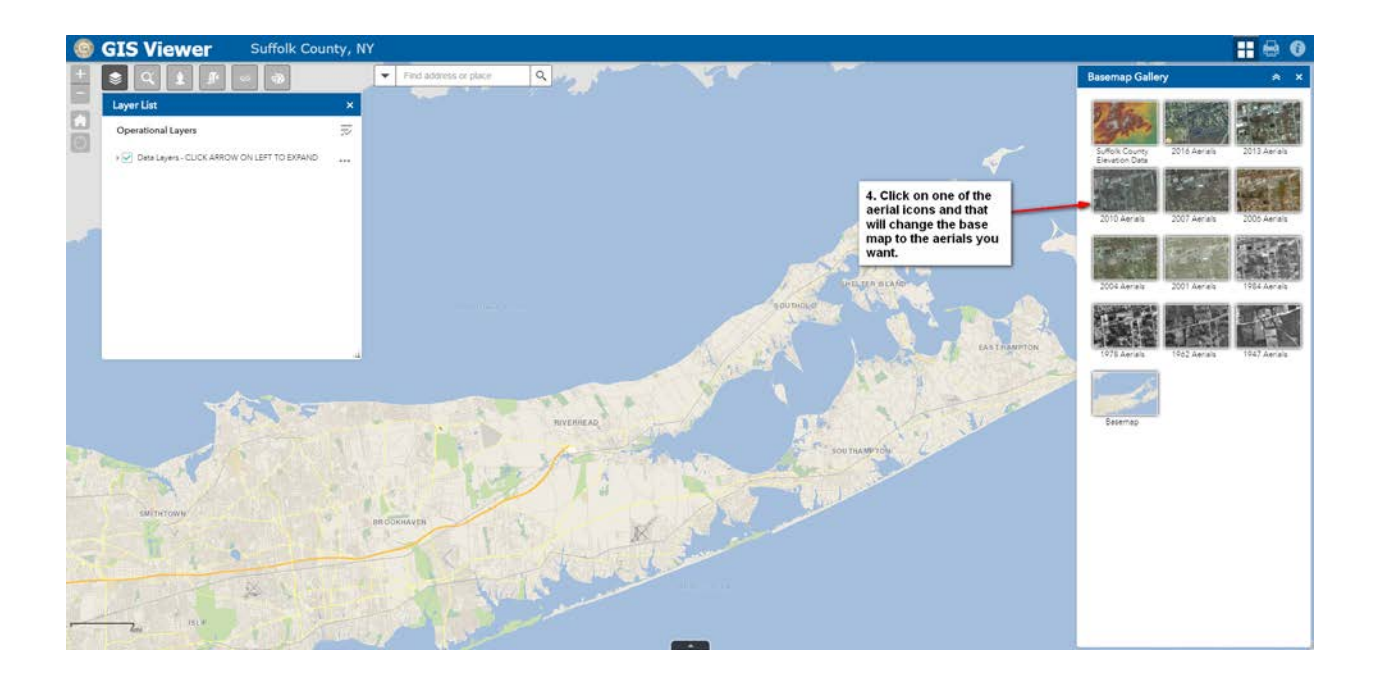